### test-wct-uboone-img.bats

### x setup file failed

(from function `run\_both\_formats' in file img/test/test-wct-uboone-img.bats, line 76, from function 'setup file' in test file img/test/test-wct-uboone-img.bats, line 88) 'run both formats' failed

/home/yuhw/wc/larsoft925/src/wct-latest/build/apps/wcsonnet -o test-wct-uboone-img-dag.json -P /home/yuhw/wc/larsoft925/src/wct-latest/cfg -A infile=/home/yuhw/wc/lar soft925/src/wct-latest/build/tests/input/frames/celltree0VERLAY-event6501.tar.bz2 -A outpat=test-wct-uboone-img-%s.tar.gz /home/yuhw/wc/larsoft925/src/wct-latest/img/tes t/test-wct-uboone-img.jsonnet

wire-cell -L debug -l test-wct-uboone-img-log.txt test-wct-uboone-img-dag.json bats warning: Executed 1 instead of expected 5 tests

### 5 tests, 1 failure, 4 not run

(wcpy) [dune925]/home/yuhw/wc/larsoft925/src/wct-latest \$tar -tvf /home/yuhw/wc/larsoft925/src/wct-latest/build/tests/input/frames/celltree0VERLAY-event6501.tar.bz2 316766336 2023-03-22 09:34 frame wiener 6501.npy  $-rw-r--r--$  by/by 33152 2023-03-22 09:34 channels wiener 6501.npy  $-rw-r--r--$  by/by 152 2023-03-22 09:34 tickinfo wiener 6501.npy  $-rw-r--r--$  bv/bv  $-rw-r--r--$  bv/bv 316766336 2023-03-22 09:34 frame\_gauss\_6501.npy 33152 2023-03-22 09:34 channels\_gauss\_6501.npy  $-rw-r--r--$  bv/bv 152 2023-03-22 09:34 tickinfo gauss 6501.npy  $-rw-r--r--$  by/by  $-rw-r--r--$  bv/bv 12080 2023-03-22 09:34 chanmask bad 6501.npy

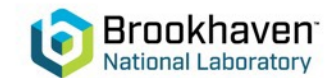

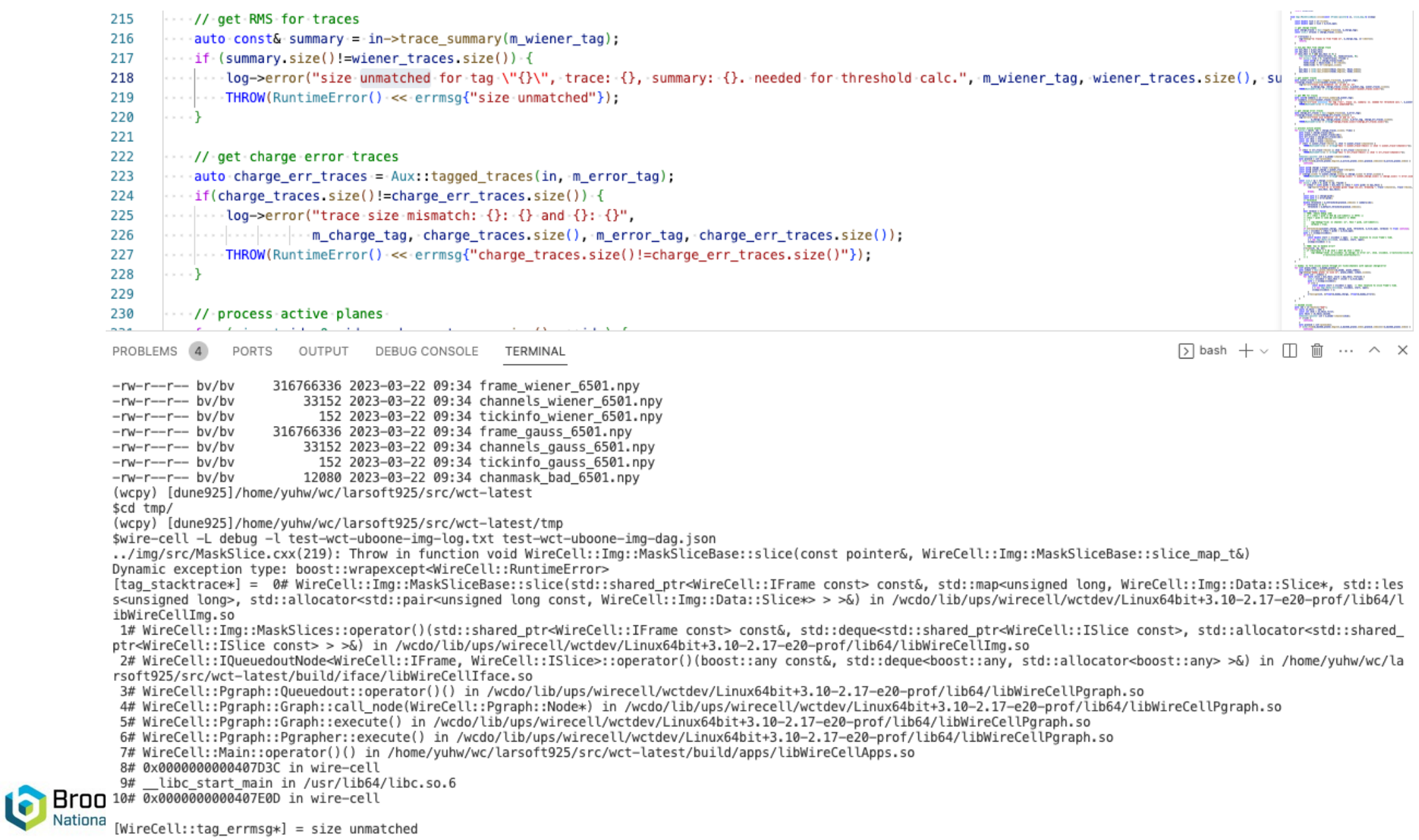

÷ ×

# bats gen/test/test-addnoise.bats

- bats gen/test/history-addnoise.bats
- bats sigproc/test/check\_pdsp\_sim\_sp.bats
- bats sigproc/test/\_history\_pdsp\_sim\_sp.bats

rsync -r build/tests/reports ~/wc/wct-tests/pr-214/

https://www.phy.bnl.gov/~yuhw/wct-tests/pr-214/repo

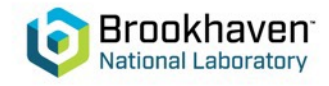

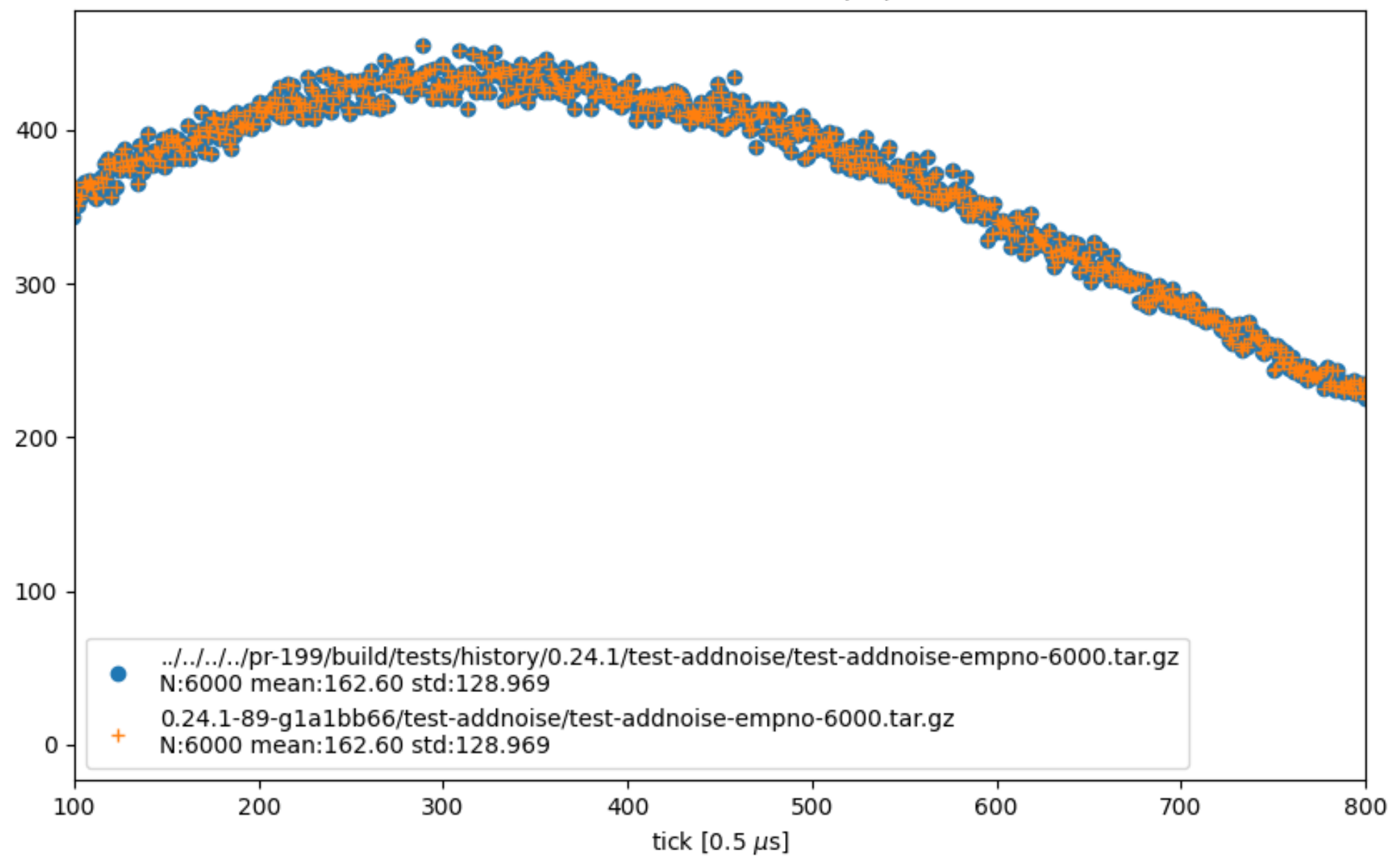

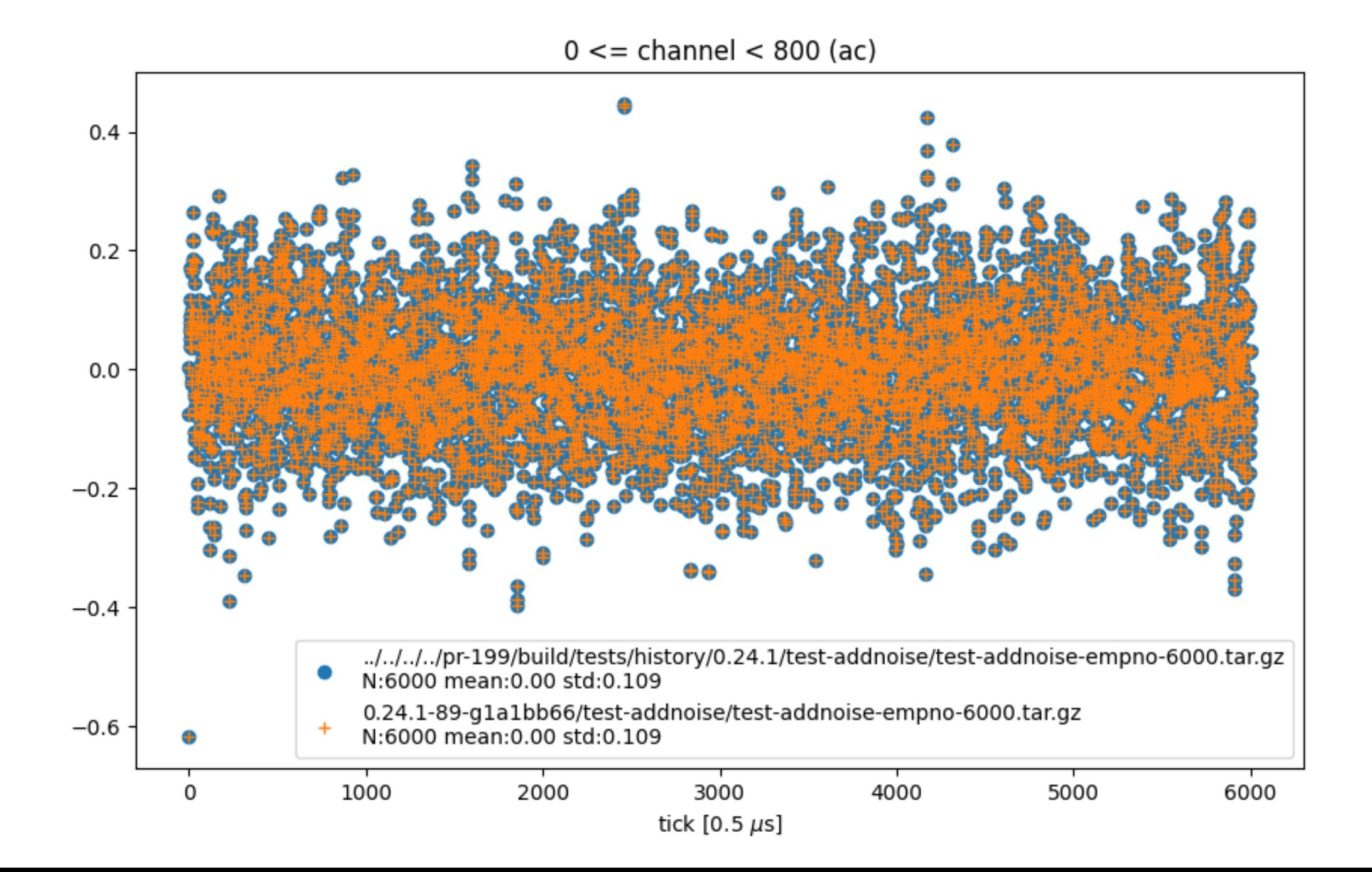

## $700 \le$  = channel  $< 701$

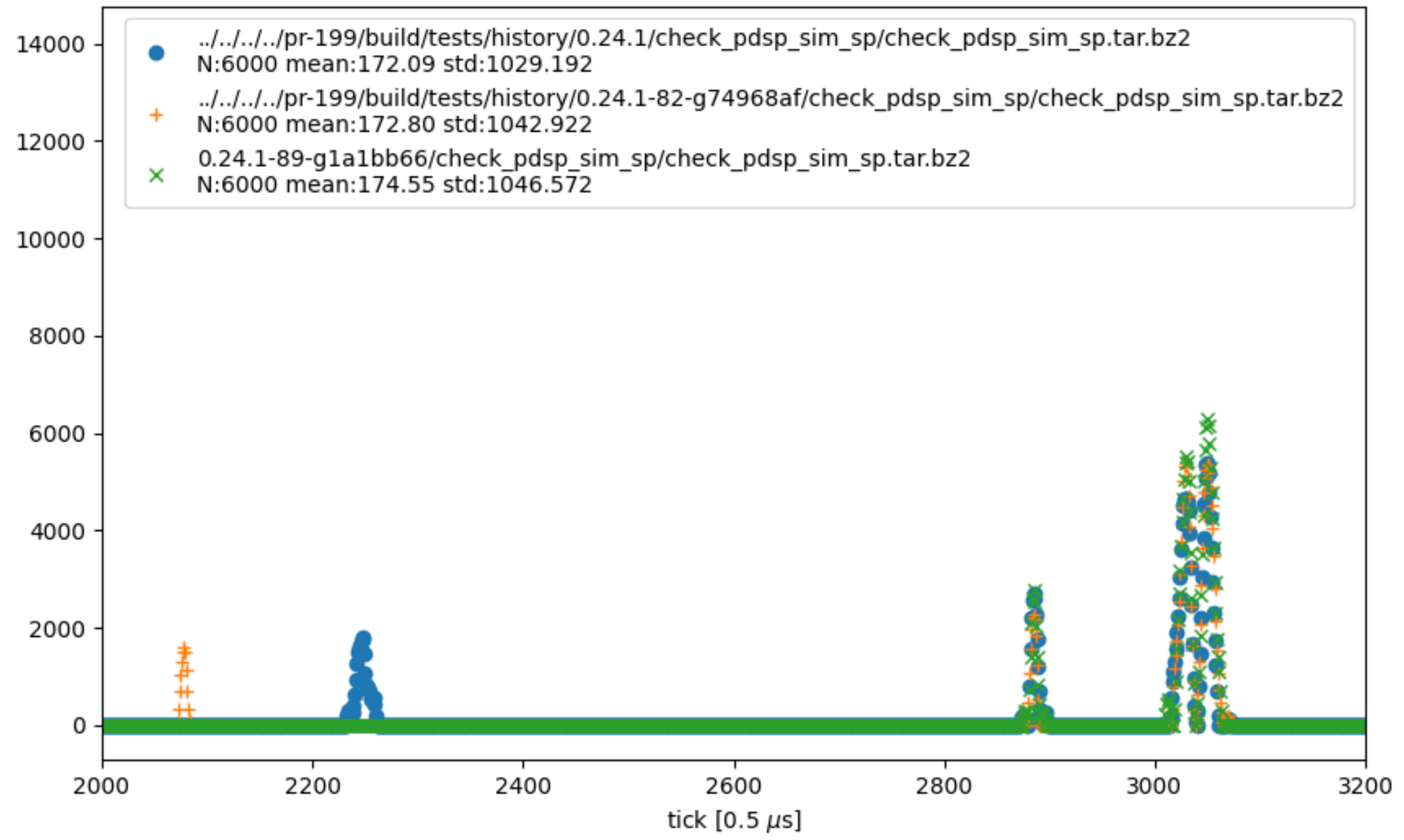

## $700 \le$  = channel  $< 701$

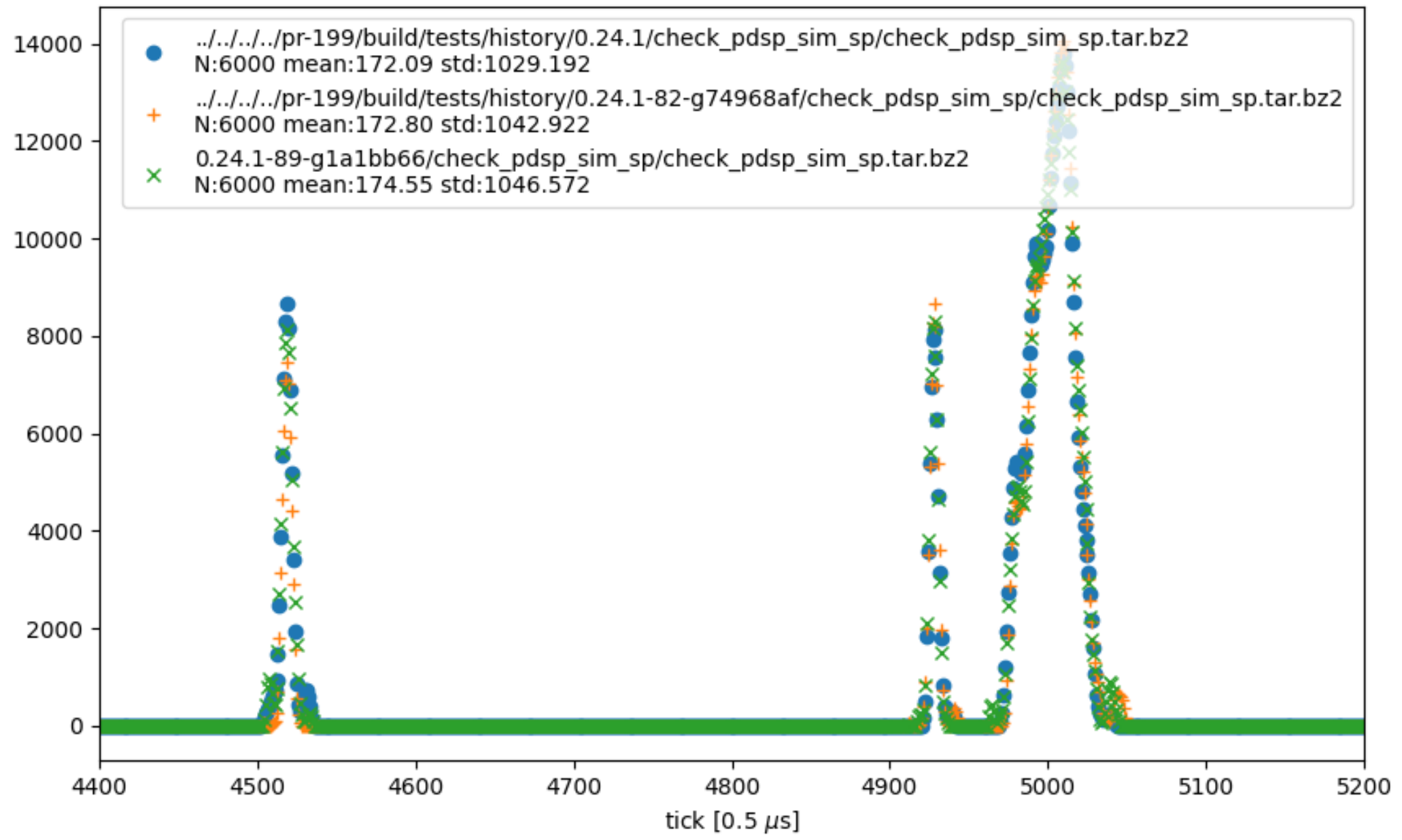